# TOP16-II Serial Command Set

#### **Serial Port Settings**

Baudrate: 115200 Parity: None 8 Bits 1 Stop Bit

\* All commands are terminated with a single Carriage Return characer (/r) or (CR) (ascii 13)

### **COMMANDS:**

## **#zX**

Read analog voltage (millVolts)  $X =$  input channel (0 to 7)

Returns floating point value in mV XXXX.XX[CR][LF]

# **#yX**

Set gain

X is the gain

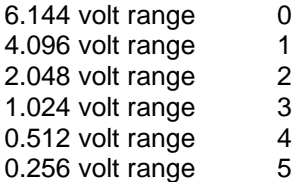

### **#xX**

ReadDigital Input X

 $X = 0$  to 7

Returns:

>1 or

>0

# **#pXNN**

Set PWM value X is the output, NN is the PWM setting

Valid outputs are:

### **#OOMM**

Set digital outputs OO = output states (hex value) MM = mask (hex value)

Returns (>OK[CR][LF])

END.